# **User Guide And Applications For The Trs 80 Model 100 Portable Computer**

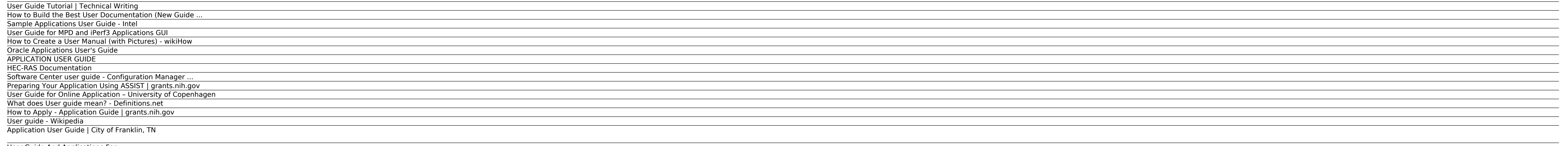

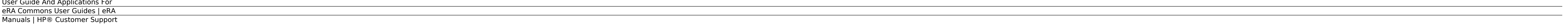

#### **User Guide Tutorial | Technical Writing**

Your organization's IT admin uses Software Center to install applications, software updates, and upgrade Windows. This user guide explains the functionality of Software Center is installed automatically on Windows devices

#### **How to Build the Best User Documentation (New Guide ...**

Sample Applications User Guide, Release 2.0.0 Each command (of type cmdline\_parse\_inst\_t) is defined statically. It contains a pointer to a callback function that is executed when the command is parsed, an opaque pointer,

#### **Sample Applications User Guide - Intel**

Computer software manuals and guides. User manuals and user guides for most non-trivial software applications are book-like documents with contents similar to the above list. They may be distributed either in print or elec

### **User Guide for MPD and iPerf3 Applications GUI**

Use the Adobe Photoshop User Guide to develop your skills and get step by step instructions. Choose your topic from the left rail to access articles and tutorials or get started below.

#### **How to Create a User Manual (with Pictures) - wikiHow**

This guide is the primary source of information about Oracle Applications User Interface. It contains overviews as well as task and reference information. This guide includes the following chapters: . Chapter 1, "Getting S

#### **Oracle Applications User's Guide**

To help applicants understand the various applications and their processes, these user guide pages provide most of the submittal and procedural requirements for each in an easy-to-use manner. Authority to File Application.

#### **APPLICATION USER GUIDE**

Software, computers, games, and devices require user manuals, guides that explain how to use the product (and how not to). A user manual is a formal writing piece with a specific structure, and should be written by someone

#### **HEC-RAS Documentation**

APPLICATION USER GUIDE Application: Online Fax Version: 1.0 Description: Online Fax allows you to send and receive faxes in email format, access your faxes from a mobile device or an email client. With Internet access, Onl

#### **Software Center user guide - Configuration Manager ...**

User Guide for Online Application. The pages below provide a user guide on how to create and manage an application for the University of Copenhagen in the online application portal. Quickguide for users with direct access;

#### **Preparing Your Application Using ASSIST | grants.nih.gov**

User Guide for MPD and iPerf3 Applications GUI Version 0.6.1 3 ©InnoPhase, Inc. 2020 1 Introduction This document describes the use of Graphical User Interface (GUI) specific to MPD and iPerf3 applications. This GUI is int

#### **User Guide for Online Application – University of Copenhagen**

User guides are most commonly associated with electronic goods, computer hardware and software. Most user guides contain both a written guide and the associated images. In the case of computer applications, it is usual to

#### **What does User guide mean? - Definitions.net**

Account Management System (AMS) User Guide (PDF - 7 MB) - 5/5/2016 Online Help Financial Conflict of Interest (FCOI) User Guide (PDF - 2 MB) - 2/26/2018 Online Help Federal Financial Report User Guide (PDF - 1.1 MB) - 10/0

## **How to Apply - Application Guide | grants.nih.gov**

The Application Submission System & Interface for Submission Tracking (ASSIST) system is used to prepare and submit grant applications electronically to NIH and other Public Health Service agencies. Check out this step by

## **User guide - Wikipedia**

A User Guide explains how to use a software application in language that a non-technical person can understand. In general, user guides are part of the documentation suite that comes with an application for example, Data S

## **Application User Guide | City of Franklin, TN**

How to Apply - Application Guide Use the application instructions found on this page along with the guidance in the funding opportunity announcement to submit grant applications to NIH, the Centers for Disease Control and

#### **User Guide And Applications For**

User documentation (also called end user manuals, end user guides, instruction manuals, etc.) is the content you provide end users with to help them be more successful with your product or service.

## **eRA Commons User Guides | eRA**

Tips for better search results. Ensure correct spelling and spacing - Examples: "paper jam" Use product model name: - Examples: laserjet pro p1102, DeskJet 2130 For HP products a product number. - Examples: LG534UA For Sam

# **Manuals | HP® Customer Support**

HEC-RAS 5.0, Two-Dimensional Modeling User's Manual HEC-RAS 5.0, Applications Guide HEC-RAS 5.0, Hydraulic Reference Manual HEC-RAS BSTEM Technical Reference & User's Manual. See the HEC-RAS 5.0.7 Release Notes for the cur

Copyright code : faeae19f6a59de012124937f1f22874b.